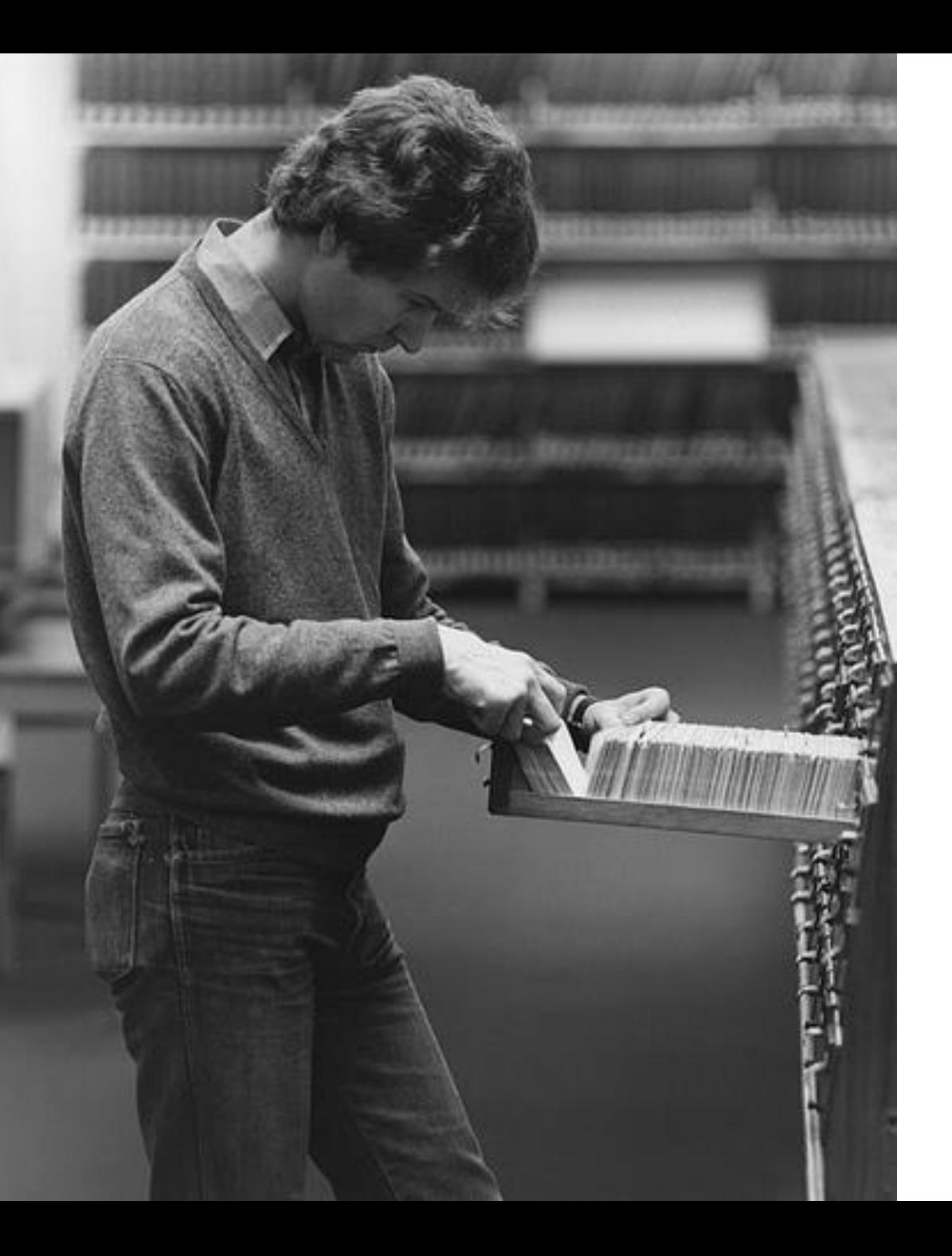

# CS 161: Lecture 12 3/23/17 Introduction to File Systems

# Why Do File Systems Exist?

- From the perspective of an OS, a storage device is a big, linear array of bytes
	- Sector: Smallest amount of data that the device can read or write in a single operation
- Most applications want a higher-level storage abstraction
	- String-based naming of application data (e.g., "photos/koala.jpg" instead of "the bytes between sectors 12,802 and 12,837")
	- Automatic management of free and allocated sectors as files are created and deleted
	- Performance optimizations like:
		- Caching of recently read/written data
		- Prefetching of preexisting data that is likely to be read in the future
	- Some notion of reliability in the presence of application crashes, OS crashes, and unexpected power failures

#### Core File System Abstractions: Files and Directories

- A file is a named, linear region of bytes that can grow and shrink
	- Associated with metadata like:
		- a user-visible name (e.g., "koala.jpg")
		- a size in bytes
		- access permissions (read/write/execute)
		- statistics like last modification time
		- a seek position if open
	- File also has a low-level name (e.g., Linux inode number) that the file system uses to locate the file data on a storage device
	- File systems are typically agnostic about the contents of the file (i.e., applications decide how to interpret file bytes)
- A directory is a container for other files and directories
	- Typically contains pairs of <user-visible-name, low-level-name>
	- Nested directories create hierarchical trees (e.g., "/home/todd/photos/koala.jpg")

# Files as Single Extents (1960s File Systems)

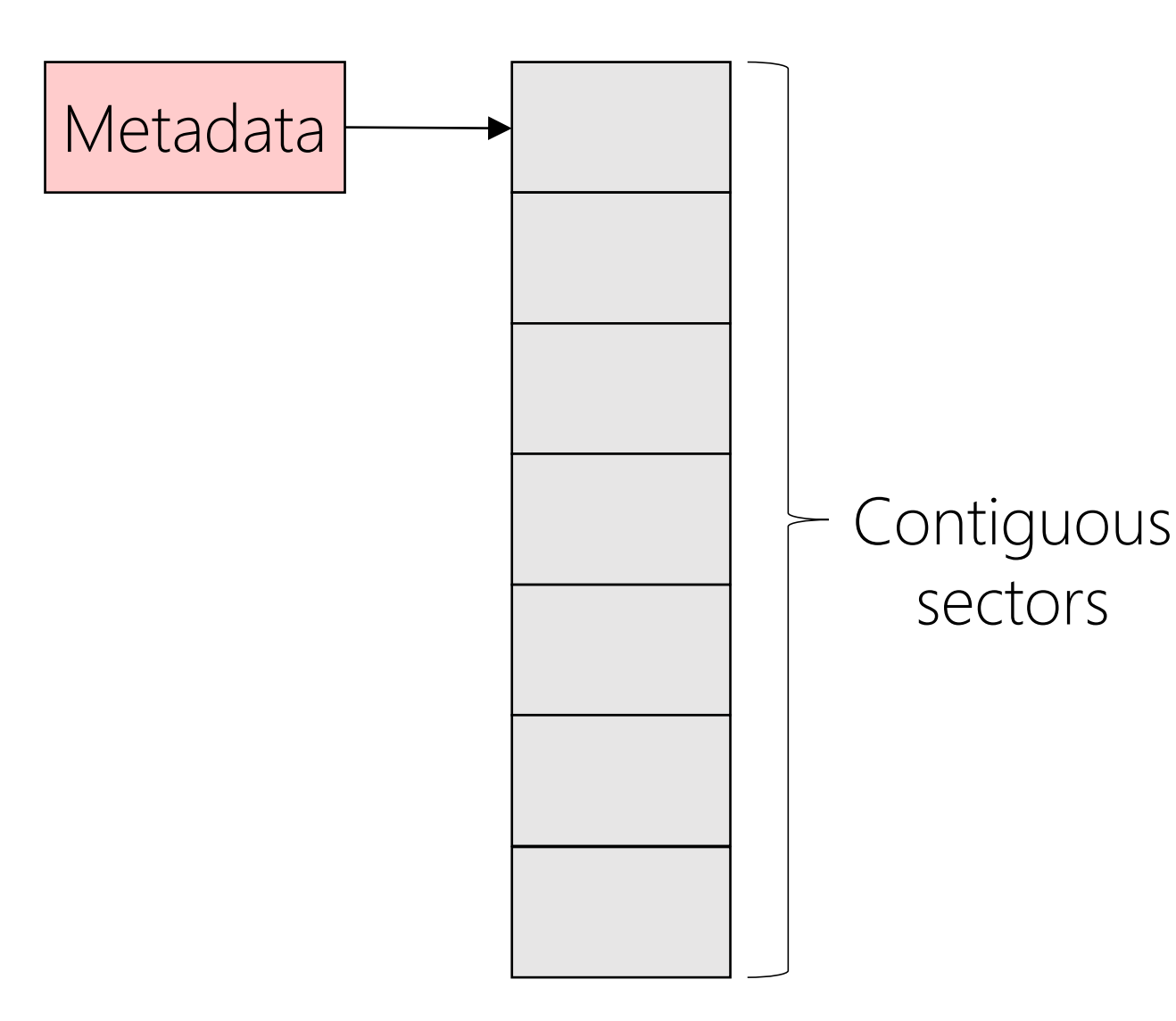

- A file's metadata consists of:
	- A starting sector for the file data
	- The number of bytes in the file (note that the last sector may not be completely full)
- Advantages:
	- Simple!
	- Metadata is small
	- Efficiently supports sequential and random IO
- Disadvantages:
	- For a new file, how much space should be preallocated?
	- What happens if the file needs to grow beyond its allocation, or shrink?
	- External fragmentation

## Files as Collections of Extents (IBM OS360, ext4)

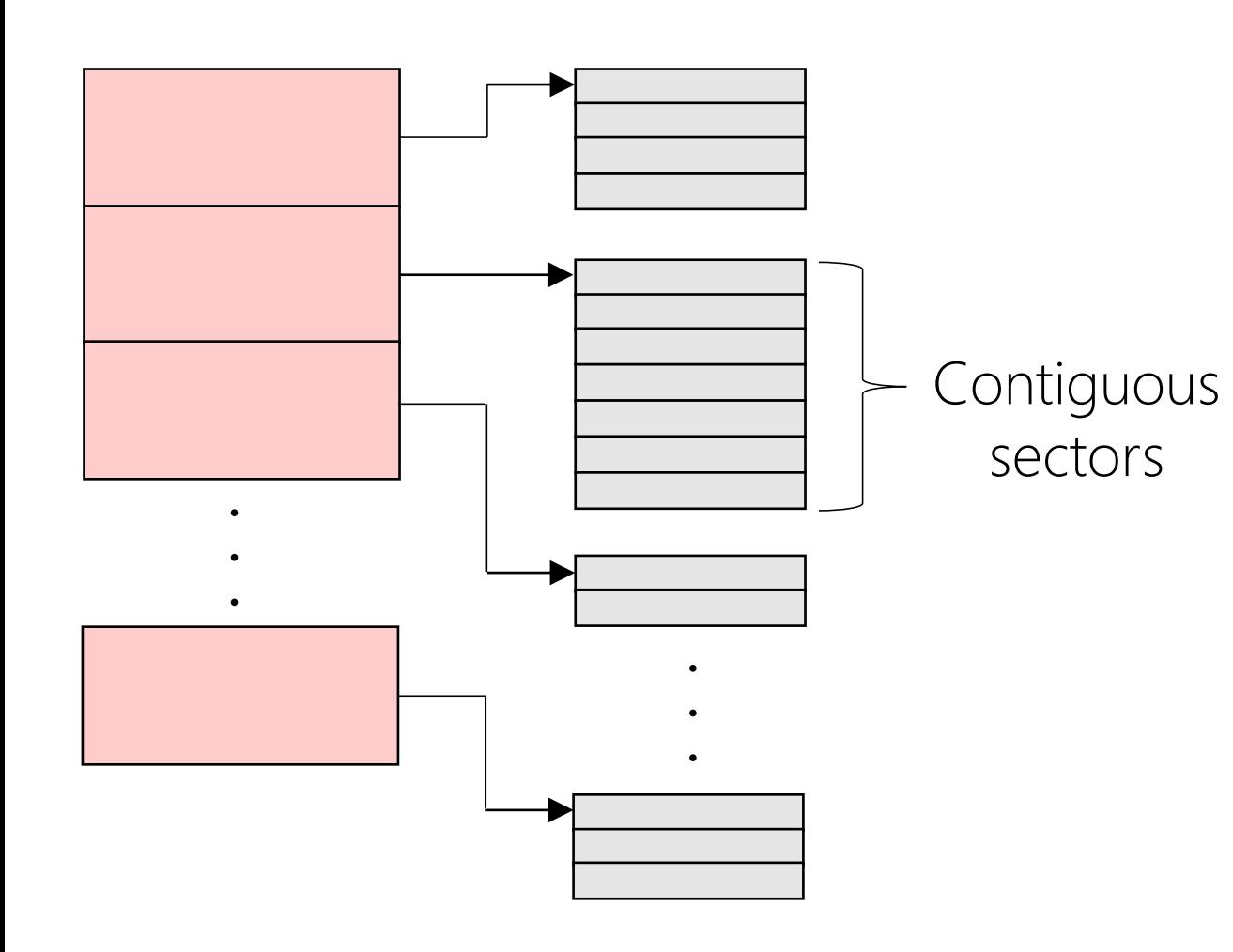

- Advantages:
	- If extents are large, sequential IO almost as fast as with a single extent
	- Random IO almost as efficient as with single extent (offset calculations a little trickier)
	- Metadata is small
- Disadvantages: Most of the singleextent design challenges are multiplied!
	- How large should a file's initial extents be?
	- What happens if a file needs to grow or shrink?
	- External fragmentation not as bad, but depending on design, may have internal fragmentation inside each extent

#### Files as Linked Lists (FAT: MSDOS, SSD memory cards)

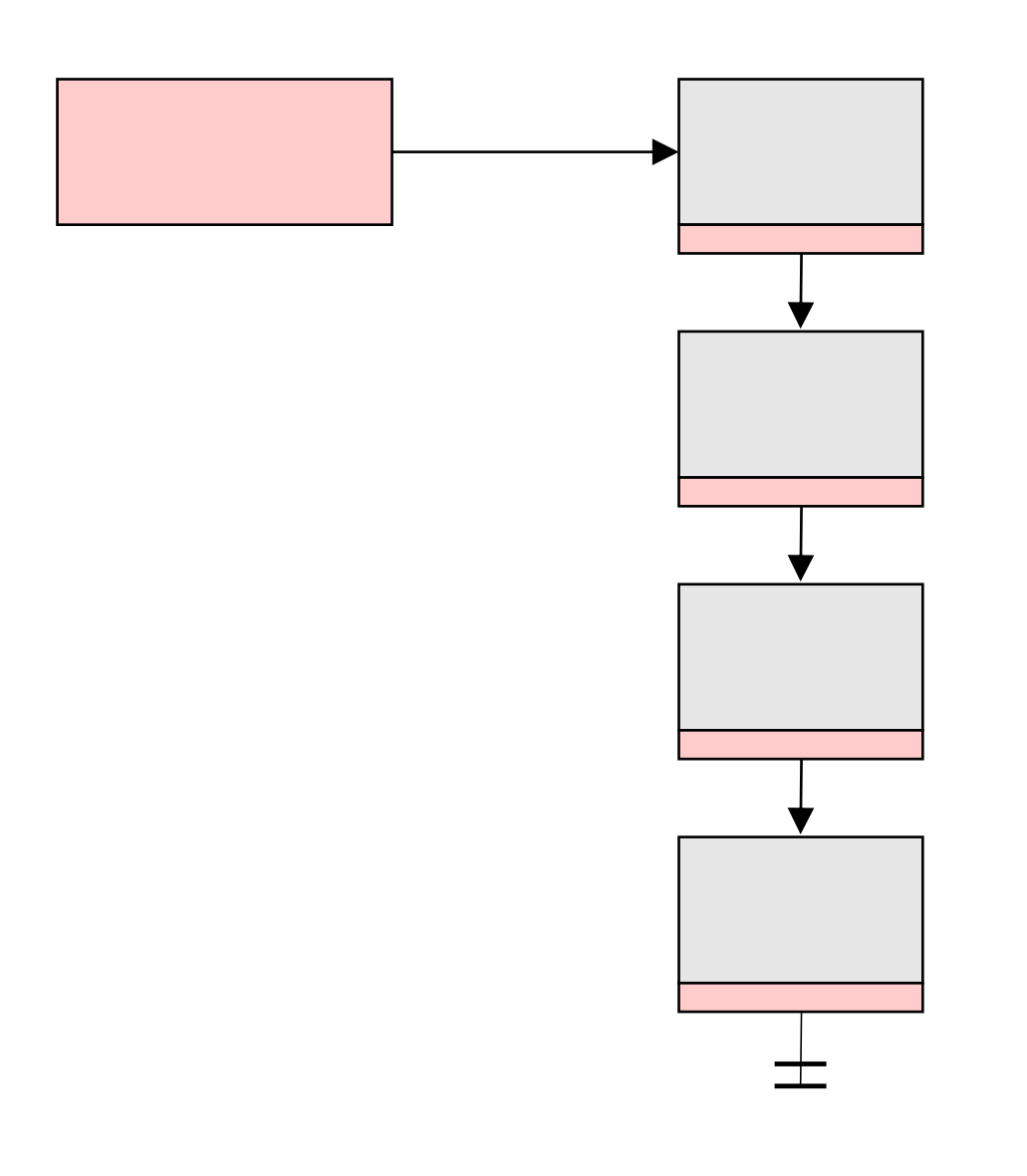

- Advantages
	- Easy to shrink and grow files
	- Low internal and external fragmentation
	- Calculating sector offsets for sequential IO is easy
- Disadvantages
	- Sequential IO requires a lot of seeks
	- Random IO is difficult—where does the target sector live?
	- Must store pointer information at the end of each data block

# Files as Flat Indices

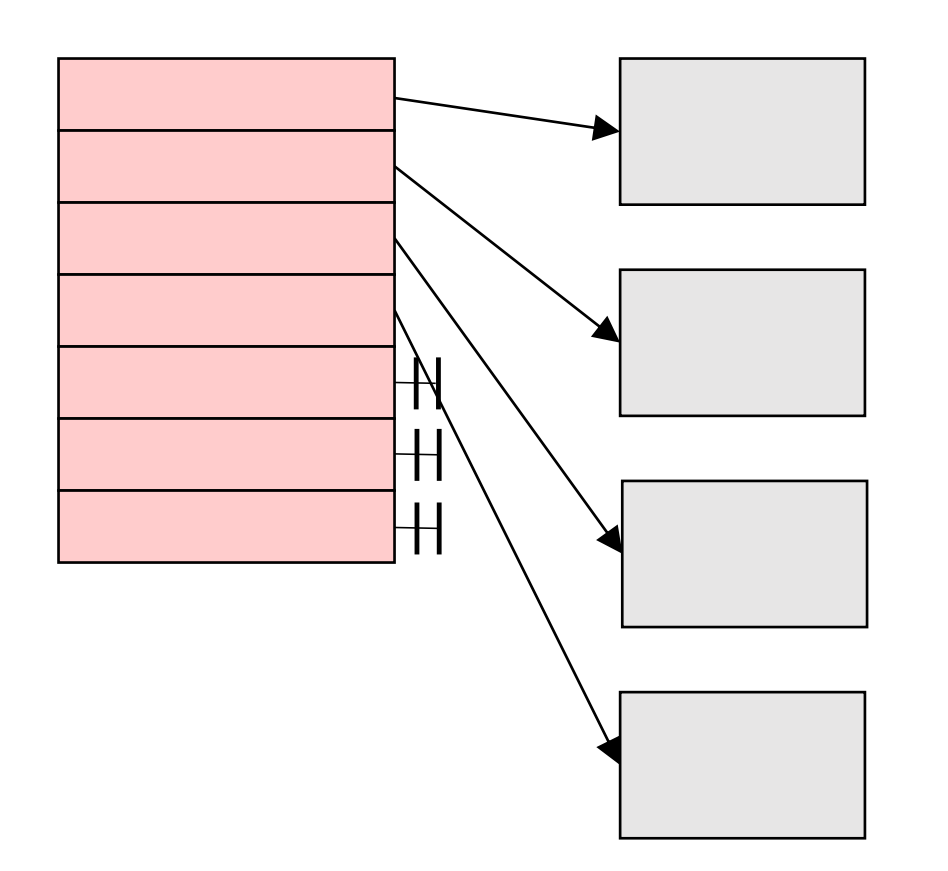

- •Advantages
	- Easy to calculate offsets for both sequential and random IO
	- Low internal and external fragmentation
- •Disadvantages
	- Maximum file size is fixed by the number of entries in an index
	- Sequential IO requires a lot of seeks

# Files as Hybrid Indices (FFS, ext2, ext3)

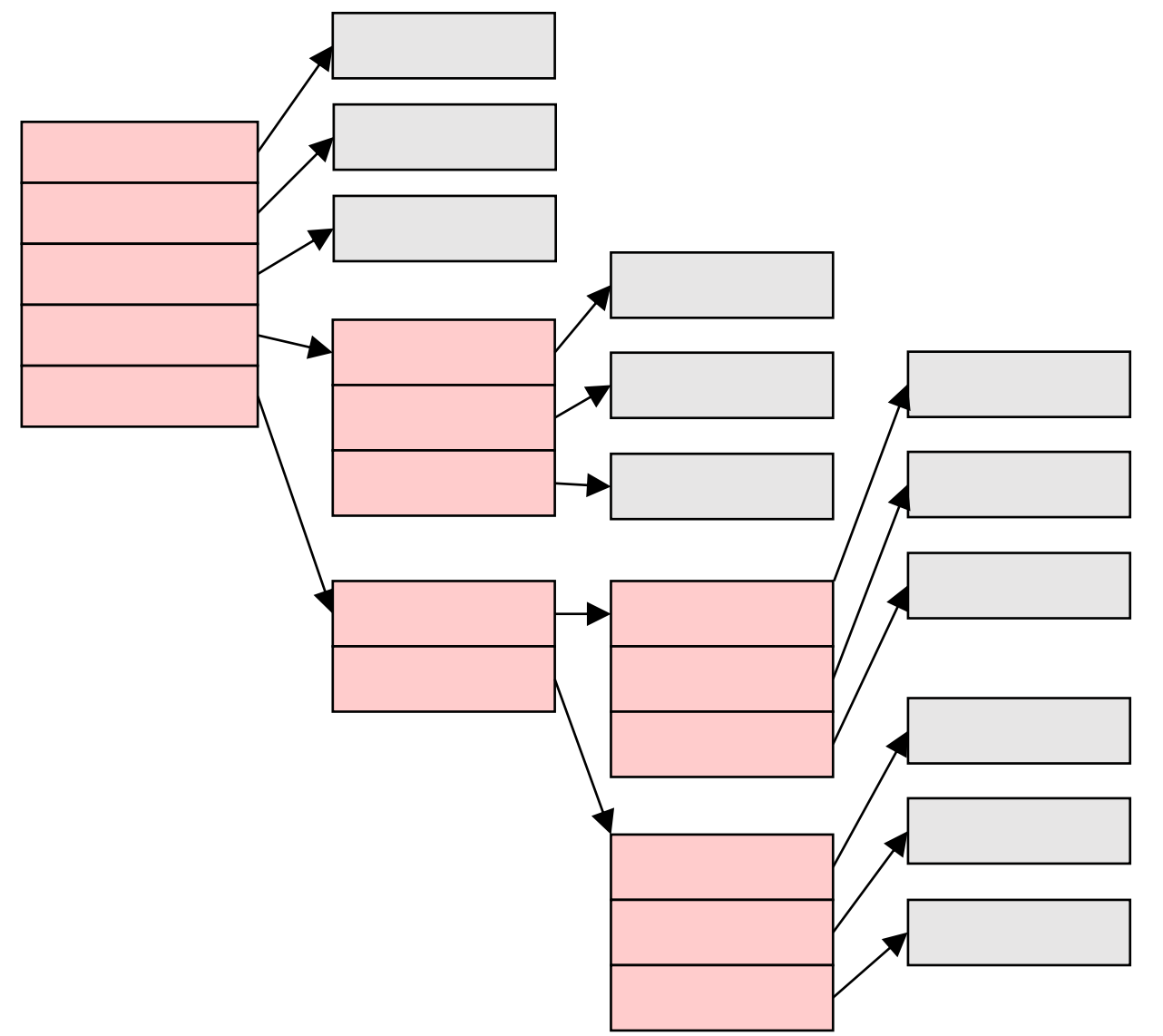

- Top-level index contains direct pointers, indirect pointers, doublyindirect pointers, etc.
- Advantages:
	- Efficient for small files: don't need to materialize indirect blocks
	- There is still a maximum file size, but it's really big
	- Low internal and external fragmentation

#### • Disadvantages:

- Reading or writing a single data block may require multiple disk accesses to fetch indirection info
- Even if indirection info is cached, reading or writing adjacent blocks may require extra seeks if those blocks are not physically adjacent on disk

#### Free Space Management

- Fixed-sized blocks: File systems typically use a bitmap to indicate which blocks are in use
	- Allocation metadata is very compact
	- Finding a single free block is straightforward . . .
	- . . . but finding a \*contiguous\* region of N free blocks is tedious without auxiliary data structures
- Extents: File system can implement "on-disk malloc"
	- File system breaks the disk into discrete-sized extents (e.g., 4KB, 8KB, 12KB,…,4MB), or arbitrarily-sized extents sorted by size
	- File system maintains a list of unallocated extents
	- To allocate an extent for a request of size N bytes, file system uses a policy (e.g., best-fit, worst-fit, first-fit, etc., each of which has trade-offs between internal fragmentation, external fragmentation, and speed of finding a match)

#### kern/include/kern/sfs.h

```
/* On-disk inode */
struct sfs dinode {
   uint32 t sfi size; / /* Size of this file (bytes) */uint16_t sfi_type; /* One of SFS_TYPE_* above */
   uint16 t sfi linkcount; / / # hard links to this file */uint32_t sfi_direct[SFS_NDIRECT]; /* Direct blocks */
   uint32 t sfi indirect; / /* Indirect block */
   uint32 t sfi dindirect; / /* Double indirect block */uint32 t sfi tindirect; / /* Triple indirect block */};
/* File types for sfi type */#define SFS TYPE INVAL \theta /* Should not appear on disk */
#define SFS TYPE FILE 1
#define SFS TYPE DIR 2
```
- 
- 
- 

uint32 t sfi waste[128-5-SFS NDIRECT]; /\* pad to 512 bytes \*/

# SFS: Managing Free Space

• In SFS, the block size is 512 bytes

```
/* In-memory info for a file system */
struct sfs fs {
   bool sfs_freemapdirty; /* true if freemap modified */
   /* Other fields . . . */};
```

```
struct bitmap *sfs_freemap; \frac{1}{2} /* blocks in use are marked 1 */
```

```
struct lock *sfs freemaplock; /* lock for freemap/superblock */
```
- In SFS, sizeof(struct sfs\_dinode) is 512 bytes, which is the block size!
	- So, SFS allows blocks to live anywhere on disk—to allocate/deallocate an inode, SFS manipulates the block bitmap
	- The struct sfs\_direntry::sfd\_ino field contains a block number (the root directory is always inode 1)
	- SFS differs from most file systems, which place inodes in specific regions of the disk (e.g., inodes blocks should be close to the corresponding file data blocks)

# Walking A Directory Path /p0/p1/p2/…

- The inode for the root directory has a fixed, known value
- So, to traverse a directory path, we first set:
	- curr\_inode to the root directory's inode
	- pathIndex to 0
	- curr\_path to path\_components[pathIndex]
- Then, we iteratively:
	- Read the data associated with curr\_inode
	- Find the directory entry (i.e., the <path, inode> pair) for which dir\_entry.path = curr\_path
	- Set curr\_inode to dir\_entry.inode, and set curr\_path to path\_components[++i]

#### More Fun With Directories

- Using full path names can be tedious, so most file systems associate a "current working directory" with each process
	- The current working directory is stored in the struct proc
	- When a process requires the OS to resolve a path, the OS checks whether the first character in the path is "/"
		- If so, start resolving at the root directory
		- If not, start resolving at the current working directory
- Most file systems support the special directory entries "." and ".."
	- "." refers to the directory itself (e.g., "./foo.txt" refers to a file in the directory)
	- ".." refers to the parent directory (e.g., "../foo.txt" refers to a file in the parent directory)

#### Multiple Directory Entries Can Point To The Same File!

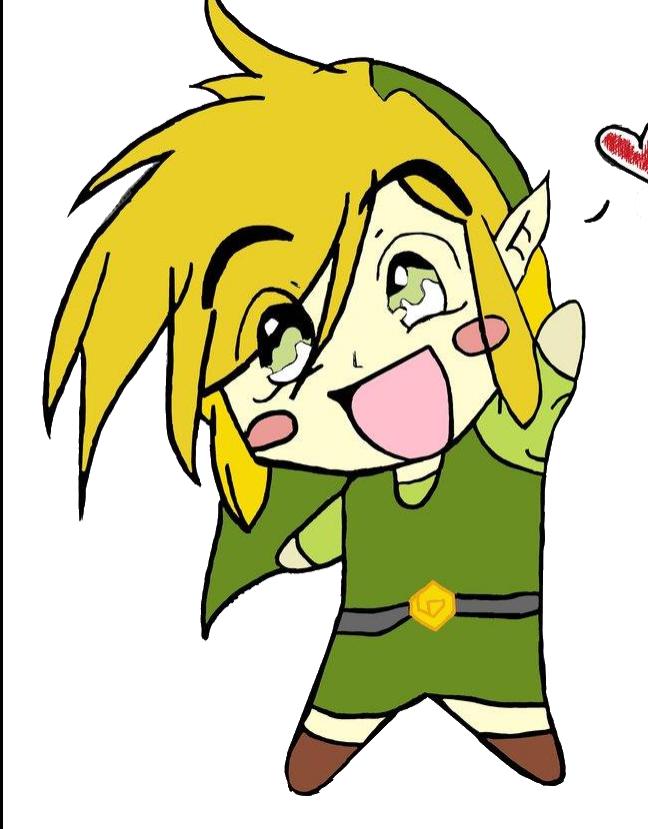

- A "soft link" or "symbolic link" is a file that contains the name of another file
- When the OS encounters a symbolic link, it continues pathname resolution using the path name in the link

\$ echo "hello" > /target/file

- \$ ln –s /target/file /path/of/symlink
- \$ ls –l /target/file /path/of/symlink
	- -rw-rw-r-- 1 jane admins 6 Mar 22 22:01 /target/file
	- lrwxrwxrwx 1 jane admins 6 Mar 22 22:01 /path/of/symlink -> /target/file

#### Multiple Directory Entries Can Point To The Same File!

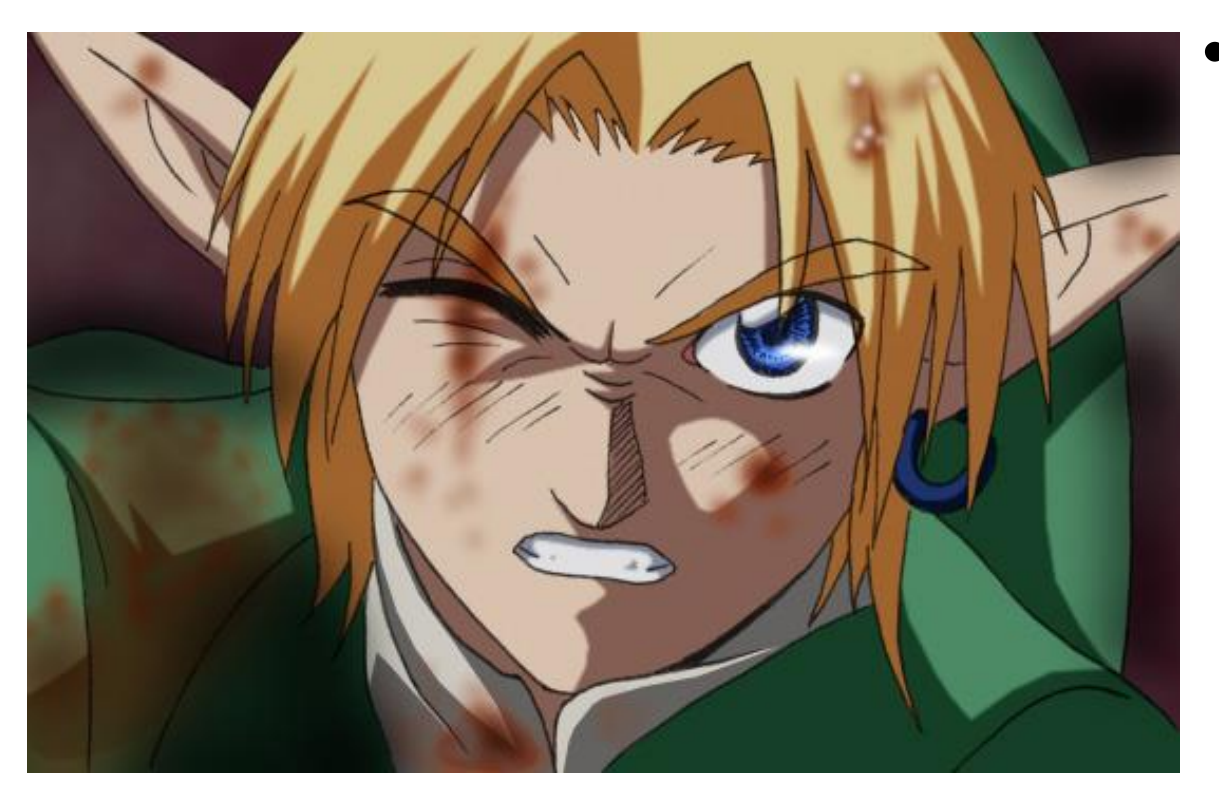

- A "hard link" directly references an inode number
	- The file system maintains a reference count for each file
	- When you hard link to a file, you increment the ref count
	- When you delete a hard link, you remove the link from its directory, and decrement the ref count for the file
	- A file's data is only deleted when its ref count drops to zero

- \$ echo "hello" > /target/file
- \$ ln /target/file /path/of/hardlink
- \$ ls –l /target/file /path/of/hardlink
	- -rw-rw-r-- 2 jane admins 6 Mar 22 22:01 /target/file
	- -rw-rw-r-- 2 jane admins 6 Mar 22 22:01 /path/of/hardlink

## The Virtual File System (VFS) Interface

- In The Olden Days, a particular OS could only use a single, baked-in file system
- A VFS defines an abstract, generic interface that a file system should present to the OS
	- A particular file system implements the abstract VFS methods, and the OS only interacts with the file system through those VFS methods
	- In principle, the core OS doesn't need to know anything about the internal implementation of the file system!
- A VFS makes it easy for a single OS to run one (or more!) file systems of the user's choice
	- Ex: A Linux machine might simultaneously use ext3 for locally storing files, and NFS for storing files on remote servers

#### OS161's VFS: kern/include/vfs.h

```
/* Abstract low-level file. */
struct vnode {
 int vn refcount; /* Reference count */
 struct spinlock vn countlock; / /* Lock for vn refcount */struct fs *vn fs; / /* Filesystem vnode belongs to */
 void *vn data; /* Filesystem-specific data */
 const struct vnode ops *vn ops; /* Functions on this vnode */
};
struct vnode ops {
 int (*vop read)(struct vnode *file, struct uio *uio);
 int (*vop write)(struct vnode *file, struct uio *uio);
```
int (\*vop stat)(struct vnode \*object, struct stat \*statbuf); //...other vops...